## Servis İşlemleri

LFlow Kontrol Sihirbazına sağ tıklanarak ulaşılan bir menüdür. Flow uygulamasının stabil çalışabilmesi adına gerekli olan servislerin durumunu göstermekte olup durmuş olan varsa tekrar başlatılmasına ya da restart işlemlerinin yapılmasına olanak sağlar. Sunucu üzerinde bakım veya problem yaşandığı zamanlarda servislerin tek tek kapatılıp açılması işlemi maliyetli olmakla birlikte, belirli bir sıra ile bu işlemin gerçekleştirilmesi gerekmektedir. Servis İşlemleri bölümü ile işlem süresini düşürerek kullanışlı bir arayüz sunmak amaçlanmıştır.

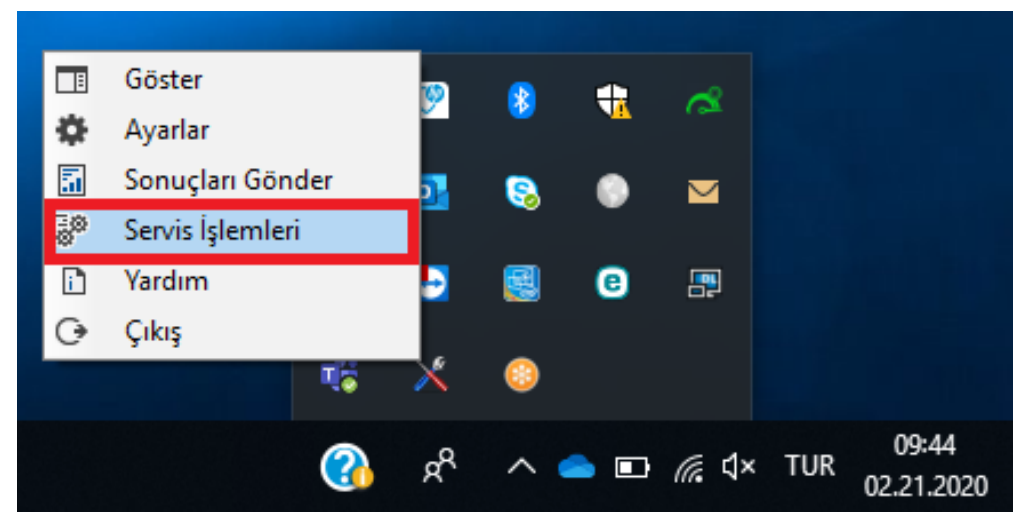

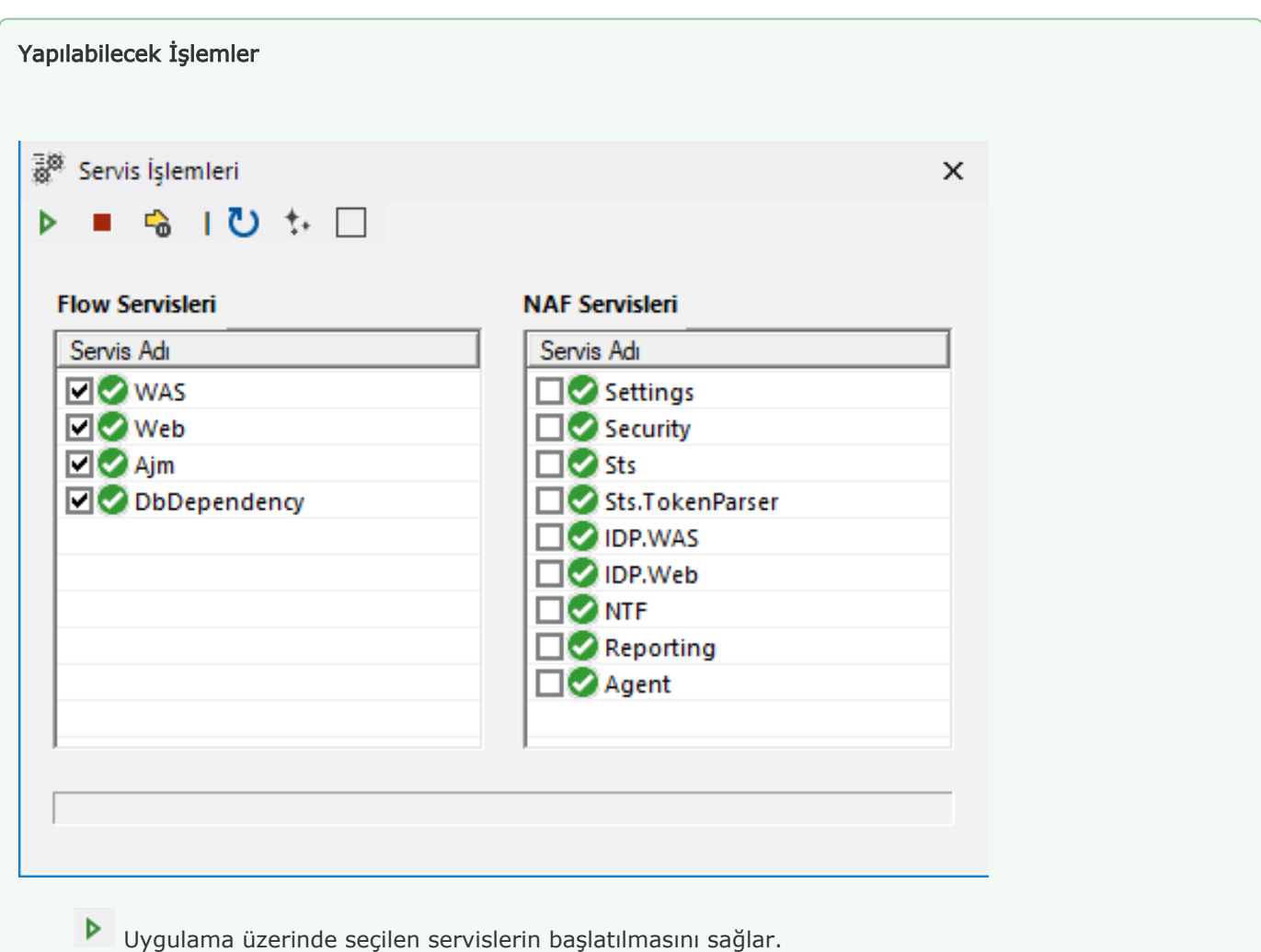

Uygulama üzerinde seçilen servislerin durdurulmasını sağlar.

Uygulama üzerinde seçilen servislerin önce durdurulup sonrasında yeniden başlatılmasını sağlar.

 Uygulama ekranını yenileyerek servislerin güncel durumlarını gösterir. Bu işlem gerçekleştirilmese de arka planda 20 saniye süreyle güncel servis durumları ekrana yansıtılmaktadır.

Uygulama kontrol aracını otomatik olarak çalıştırır.

Uygulama üzerindeki servislerin tümünü seçili hale getirir veya seçimlerini kaldırır.

Ekran üzerindeki servislerden herhangi birine sağ tıklanarak; servisi başlatma, durdurma ve restart etme işlemleri gerçekleştirilebilir.

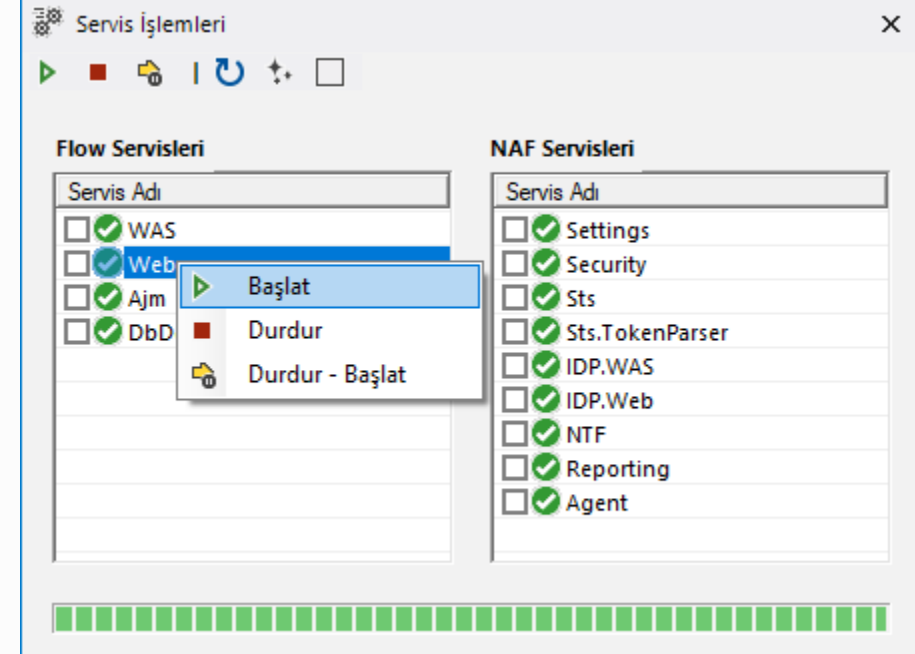

## Servislerin durdurulma sırası :

LOGO\_Agent\_Service\_v1\_0 LOGO\_LFlow\_DbDependency\_Service\_v1\_0 NAF.LFlow.Ajm.WAS\_v1\_0 NAF.LFlow.Web\_v1\_0 NAF.LFlow.WAS\_v1\_0 NAF.Services.Reporting.WAS\_v1\_0 NAF.Services.NTF.WAS\_v1\_0 NAF.Services.IDP.Web\_v1\_0 NAF.Services.IDP.WAS\_v1\_0 NAF.Services.Sts.TokenParser.WAS\_v1\_0 NAF.Services.Sts\_v1\_0 NAF.Services.SecurityInfo.WAS\_v1\_0 NAF.Services.Settings.WAS\_v1\_0

## Servislerin başlatılma sırası:

NAF.Services.Settings.WAS\_v1\_0 NAF.Services.SecurityInfo.WAS\_v1\_0 NAF.Services.Sts\_v1\_0 NAF.Services.Sts.TokenParser.WAS\_v1\_0 NAF.Services.IDP.WAS\_v1\_0 NAF.Services.IDP.Web\_v1\_0 NAF.Services.NTF.WAS\_v1\_0 NAF.Services.Reporting.WAS\_v1\_0 NAF.LFlow.WAS\_v1\_0 NAF.LFlow.Web\_v1\_0 NAF.LFlow.Ajm.WAS\_v1\_0 LOGO\_Agent\_Service\_v1\_0 LOGO\_LFlow\_DbDependency\_Service\_v1\_0